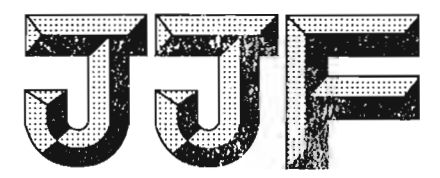

# 中华人民共和国国家计量技术规范

JJF 1326-2011

## 质量比较仪校准规范

**Calibration Specification for Mass Comparators** 

2011-11-30 发布

2012-03-01 实施

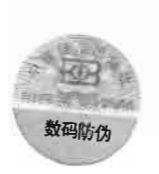

国家质量监督检验检疫总局发布

LIF 1326-2011

## 质量比较仪校准规范

**Calibration Specification** 

for Mass Comparators

JJF 1326-2011  $\cdots$ 

本规范经国家质量监督检验检疫总局于 2011 年 11 月 30 日批准, 并自 2012年3月1日起施行。

归 口 单 位: 全国质量、密度计量技术委员会

主要起草单位: 中国计量科学研究院

北京市计量检测科学研究院

广东省计量科学研究院

参加起草单位: 中国航空工业集团公司北京长城计量测试技术研究所

中国测试技术研究院

上海市计量测试技术研究院

梅特勒-托利多仪器(上海)有限公司

本规范由全国质量、密度计量技术委员会负责解释

## 本规范主要起草人:

 $\cdot$ 

- 姚 弘 (中国计量科学研究院)
- 陈 雪(北京市计量检测科学研究院)
- 王卫忠(广东省计量科学研究院)

### 参加起草人:

- 张泽光(中国航空工业集团公司北京长城计量测试技术研 究所)
- 苏 祎(上海市计量测试技术研究院)
- 党正强(中国测试技术研究院)
- 李 勇(梅特勒-托利多仪器(上海)有限公司)

## JJF 1326-2011

录

 $\overline{ }$ 

 $\overline{\phantom{a}}$ 

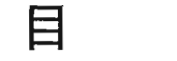

 $\overline{a}$ 

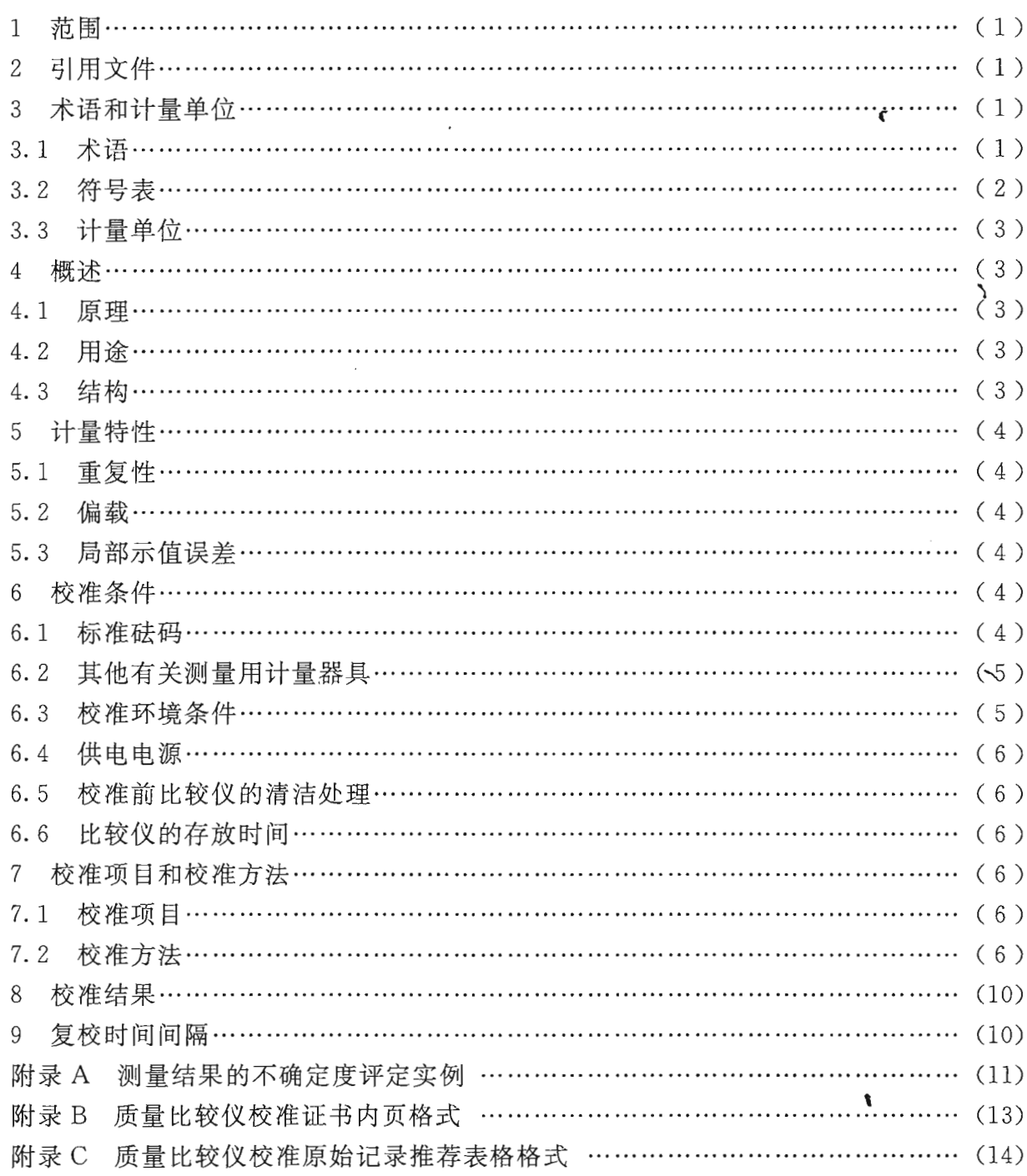

## 质量比较仪校准规范

#### 1 范围

本规范适用于各类质量比较仪(以下简称比较仪)的校准。

2 引用文件

本规范引用下列文件:

JJG 99-2006 砝码

OIML R111-1 (E<sub>1</sub>, E<sub>2</sub>, F<sub>1</sub>, F<sub>2</sub>, M<sub>1</sub>, M<sub>1-2</sub>, M<sub>2</sub>, M<sub>2-3</sub>, M<sub>3</sub> 等级砝码 第一部 分: 计量技术要求 (2004年版) (Weights of classes E<sub>1</sub>, E<sub>2</sub>, F<sub>1</sub>, F<sub>2</sub>, M<sub>1</sub>, M<sub>1-2</sub>, M<sub>2</sub>,  $M<sub>2-3</sub>$  and  $M<sub>3</sub>$ , Part 1: Metrological and technical requirements. Edition 2004 (E))

EA-10/18 欧盟非自动衡器校准细则 (Guidelines on the calibration of non-automatic weighting instruments)

DKD-R-7-1 非自动电子衡量仪器的校准 (1998年发布) (Calibration of non-automatic electronic weighing instruments)

凡是注日期的引用文件,仅注日期的版本适用于本规范;凡是不注日期的引用文 件,其最新版本(包括所有的修改单)适用于本规范。

#### 3 术语和计量单位

3.1 术语

3.1.1 最大承载量 maximum capacity (Max)

对于全电子称量范围的比较仪,为该衡量仪器所能达到的最大电子称量效果;对干 部分电子称量范围加配衡砝码的比较仪,为该衡量仪器所能达到的最大配衡效果。

3.1.2 实际分度值 actual interval (d)

以质量单位表示的,相邻两个示值之差。

3.1.3 单一衡量范围的质量比较仪 single range mass comparator

在整个衡量范围内,只有一个固定实际分度值 d 的质量比较仪。简称, 单范围比 较仪。

3.1.4 多衡量范围的质量比较仪 multiple range mass comparator

对于只有一个秤盘的质量比较仪,具有多个从零点到最大承载的测量范围,并且每 个测量范围又具有各不相同的实际分度值的质量比较仪。简称: 多范围比较仪-引用名 词术语。

3.1.5 多分度值的质量比较仪 multiple interval mass comparator

整个衡量范围内分为多个实际分度值不同的局部衡量范围,并且实际分度值可依据 施加的载荷自动转换的质量比较仪。简称多分度比较仪。

3.1.6 实际分度数 number of actual interval

每个局部衡量范围的最大承载与相应的实际分度值的比, Max,/d,。其中: i =1,  $2, 3, \cdots, n_{\circ}$ 

3.1.7 试验载荷 test load (P.)

当对比较仪进行重复性、偏载和显示误差的测量时,其试验载荷均为如下两个载 荷, 它们分别是:

 $P_{\text{u}}$  —— 二分之一的最大承载, 即: Max/2。

 $P_{12}$  ——最大承载, 即: Max。

注: 当比较仪在试验载荷附近有配衡点时, 则采用该配衡点作为试验载荷。全电子量程的比较 仪, 当最大承载小于20 kg 时, 砝码为最接近试验载荷的单个砝码; 当最大承载大于20 kg 时, 砝码为最接近试验载荷、个数最少的相同标称值砝码组合。

3.1.8 局部示值误差 partial indication error

在试验载荷添加的标准小砝码,比较仪由于该标准小砝码引起的示值变化与标准小 砝码的折算质量实际值之间的差。

3.2 符号表

符号及含义对照见表 1。

 $l-1$ 

F II. 1.

表 1 符号及含义对照表

| 符号                          | 义<br>CO.<br>含                                                |
|-----------------------------|--------------------------------------------------------------|
| $\overline{d}$              | Щ<br>实际分度值<br>Œ                                              |
| $\dot{i}$                   | 测量序列中,各独立测量的序号<br>Ω.                                         |
| m <sub>s</sub>              | 测量局部示值误差用标准砝码的质量值                                            |
| Max                         | 比较仪的最大秤量                                                     |
| <b>MPE</b>                  | 所使用砝码的最大允许误差                                                 |
| $\boldsymbol{n}$            | 王组测量中的测量次数                                                   |
| $P_{t}$                     | 试验载荷                                                         |
| $\mathcal{S}_{\mathcal{S}}$ | 测量序列的标准偏差                                                    |
| $\cal T$                    | 温度 (单位 K)                                                    |
| $\Delta T$                  | $\Delta T = T_{\text{max}} - T_{\text{min}}$ , 校准实验室内温度间隔的宽度 |
| TK                          | 比较仪受温度影响的平均特性, 以 10 <sup>-6</sup> K <sup>-1</sup> 为单位        |
| $U_{R}$                     | 重复性测量的扩展不确定度                                                 |
| $U_{\rm S}$                 | 局部示值误差测量的扩展不确定度                                              |
| $U_{E}$                     | 偏载误差测量的扩展不确定度                                                |
| $\alpha_{\rm s}$            | 测量局部示值误差用标准砝码折算质量的不确定度分量变化量                                  |
| $u_{d}$                     | 显示分辨力误差的不确定度分量                                               |
| $\alpha$ <sup>T</sup>       | 温度影响的不确定度分量变化量                                               |

 $\boldsymbol{2}$ 

3.3 计量单位

使用的单位: 微克 (μg)、毫克 (mg)、克 (g)、公斤或千克 (kg) 和吨 (t)。

- 4 概述
- 4.1 原理

比较仪主要是根据测量弹性元件的变形和应变, 或电磁力反馈平衡的原理制造的电 子衡量设备。

4.2 用涂

比较仪, 是基于 ABA 或 ABBA 循环方式测量质量差值, 用于砝码传递或其他特殊 用涂的,以全量程或电子秤量范围加配衡的称量方式的高分辨率电子衡量设备。

4.3 结构

比较仪的结构应满足在其进行校准和使用过程中的安全、可靠,不得存在对操作人 员及被测仪器造成危害、危险的元器件。

4.3.1 比较仪的说明性标记

一切场合都必备的标记:

- a) 制造厂名称或标记;
- b) 产品名称;
- c) 规格型号;
- d) 最大承载 Max;
- e) 实际分度值  $d$ ;
- f) 出厂编号;
- g) 出厂日期;
- h) 电源电压: …V, 或 (…~…) V;
- i) 电源频率: …Hz。

上述说明性标记必须是擦不掉的,且应使其大小、形状和清晰度在比较仪的正常使 用条件下容易阅读。载有标记的牌子必须能封牢,不易破坏或拆卸。

4.3.2 比较仪的表面镀层和涂层

表面镀层或涂覆层的色泽应均匀(外观不得具有显见的缺陷)。

4.3.3 比较仪外罩

设有外罩的比较仪,其外罩应平稳,不得有明显的歪斜、变形、裂缝、划伤等缺 陷。各门窗启闭应轻便灵活,不得过紧、过于晃动或自落。

4.3.4 比较仪的读数显示应均匀,不缺划,读数应在显示器窗口的适中位置,无显见 的歪斜现象。

a) 比较仪的读数品质

正常使用条件下,指示或打印的衡量结果的读数必须可靠一致,容易读取而且 清楚。

构成结果的字符必须保证其大小、形状和清晰度在正常使用条件下容易读取。

标尺、数码和打印必须使构成结果的数字能用简单并列的方法读出。

b) 比较仪的示值形式

衡量结果必须含有质量计量单位名称或符号。对于任意一个衡量值的示值,只能使 用所选定的一个质量计量单位。

标尺分度值必须取 $1 \times 10^k$ ,  $2 \times 10^k$ 或 $5 \times 10^k$  的形式, 以此表示衡量结果。此时, 式中指数 k 是正整数或是零或负整数。

整个比较仪的指示、打印和配衡装置, 对于任何给定载荷均应具有相同的实际分 度值。

数字指示应从最右端开始,至少显示一位数字。

分度值自动改变的比较仪, 小数点符号在显示器上应保持位置不变。

小数部分必须用小数点将其与整数部分分开。示值显示时, 小数点左边至少应有一 位数字,右边显示全部位数。

c) 所有的比较仪在指示不稳定时均不得打印。

比较仪在预热期间,不指示、不打印、不传递衡量结果。

5 计量特性

比较仪在使用和校准过程中,零点跟踪装置须处于关闭状态。

5.1 重复性

基于 A、B、B、A 或 A、B、A 的称量方式, 同一载荷多次衡量结果之间的差值, 用测定列的单次测定结果的标准偏差来表示。

5.2 偏载

对比较仪进行偏载误差测量时,载荷加在秤盘的不同位置上,用各点与中间点平均 值之差绝对值中的最大值表示。

5.3 局部示值误差

在某一试验载荷下,添加一测量误差的小砝码,比较仪显示结果与标准小砝码折算 质量值之差。

6 校准条件

6.1 标准砝码

校准比较仪时, 应配备符合 JJG 99-2006《砝码》相应等级的标准砝码。在测量 和不确定度评定时, 应计算标准砝码的最大允许误差, 或者其折算质量修正值以及扩展 不确定度 (k=2)。

标准砝码的选择应满足表 2 的要求。

 $\overline{4}$ 

JJF 1326-2011

|                | 比较仪实际分度数 (Max,/d,) |         |  |  |  |
|----------------|--------------------|---------|--|--|--|
| 砝码准确度等级        | 最小                 | 最大      |  |  |  |
| $E_{1}$        | 500 000            |         |  |  |  |
| $E_{2}$        | 100 000            | 500 000 |  |  |  |
| F <sub>1</sub> | 50 000             | 100 000 |  |  |  |
| F <sub>2</sub> | 10 000             | 50 000  |  |  |  |
| $M_{1}$        | 5 000              | 10 000  |  |  |  |

表 2 砝码准确度等级与比较仪实际分度数关系表

在校准过程中, 应确保标准砝码与被校比较仪之间的温度一致性, 砝码质量值由于 热传导引起的偏差不得超过 0.1U\*。表 3 给出了标准砝码与被校比较仪之间达到温度 平衡的最小稳定时间。

表中: ΔT为标准砝码与被校比较仪之间的温度差; U'为校准试验室预给被校比 较仪最小的相对不确定度。

| $\Delta T/K$   | 20          |             |      |      |      | 10          |      |      |      | 5       |                  |      |
|----------------|-------------|-------------|------|------|------|-------------|------|------|------|---------|------------------|------|
| $U^*/10^{-6}$  | $\mathbf 1$ | 2           | 5    | 10   | 20   | $\mathbf 1$ | 2    | 5    | 10   | 1       | $\boldsymbol{2}$ | 5    |
| 砝码             | 稳定时间 /h     |             |      |      |      |             |      |      |      |         |                  |      |
| 10 kg          | 16.5        | 12.75       | 8    | 4.25 | 1.7  | 12.75       | 9    | 4.25 | 1.7  | 9       | 5.5              | 1.7  |
| $5$ kg         | 12.25       | 9.75        | 6.25 | 3.75 | 1.6  | 9.75        | 7.25 | 3.75 | 1.6  | 7.25    | 4.75             | 1.6  |
| $2$ kg         | 8           | 6.5         | 4.5  | 3    | 1.5  | 6.5         | 5    | 3    | 1.5  | 5       | 3.5              | 1.5  |
| $1 \text{ kg}$ | 6           | 4.75        | 3.5  | 2.5  | 1.35 | 4.75        | 3.75 | 2.5  | 1.35 | 3.75    | 2.75             | 1.3  |
| 500 g          | 4           | 3.5         | 2.5  | 1.85 | 1.2  | 3.5         | 2.75 | 1.85 | 1.2  | 2.75    | $\,2$            | 1.2  |
| 200 g          | 2.5         | 2.2         | 1.7  | 1.25 | 0.85 | 2.2         | 1.75 | 1.25 | 0.85 | 1.75    | 1.35             | 0.85 |
| 100 g          | 1.75        | 1.5         | 1.2  | 0.85 | 0.7  | 1.5         | 1.25 | 0.85 | 0.7  | 1.25    | $\mathbf 1$      | 0.7  |
| 50 g           | 1.2         | $\mathbf 1$ | 0.75 | 0.7  | 0.5  | $\mathbf 1$ | 0.75 | 0.7  | 0.5  | 0.85    | 0.7              | 0.5  |
| 20 g           | 0.75        | 0.7         | 0.5  | 0.35 | 0.35 | 0.7         | 0.5  | 0.35 | 0.35 | $0.5 -$ | 0.5              | 0.35 |

表 3 标准砝码与被校比较仪恒温时间表

6.2 其他有关测量用计量器具

分度值不大于 0.2 ℃的温度计; 相对准确度不低于 5%RH 的干湿度计: 非常规检查时所用的有关仪器设备。

6.3 校准环境条件

比较仪的校准应在稳定的环境状况下, 校准用标准砝码的温度接近室温。

6.3.1 对于实际分度数为 5×105 以上的比较仪, 校准室的温度应在 18 ℃ ~ 23 ℃, 校 准时的温度变化每4h最大变化1℃;相对湿度应在30%~70%,校准时的相对湿度变 化每4h最大变化10%。

其他比较仪,校准时的温度变化每 4 h 最大变化 2 ℃; 相对湿度应在 30%~70%, 校准时的相对湿度变化每 4 h 最大变化 15%。

6.3.2 校准室不得受震动、气流及其他强磁场的影响,室内应保持清洁,使用面积适 度,不得过分拥挤。

6.3.3 比较仪工作台平整、稳固,具有良好的刚度,并具有一定的防震、隔震效果。

6.3.4 校准室内的比较仪和砝码应尽量避免阳光直接照射。

#### 6.4 供电电源

利用供电电源工作的比较仪, 应在下列电源变化范围内遵守:

对于额定电源电压, 变化为 (1-15%) V至 (1+10%) V;

对于电源电压范围, 变化为 (1-15%) V<sub>min</sub>至 (1+10%) V<sub>mav</sub>:

对于 50 Hz 电源频率变化为 (1-2%)50 Hz 至 (1+2%)50 Hz。

6.5 校准前比较仪的清洁处理

任何比较仪在正式校准之前,都应做好清洁工作。

6.6 比较仪的存放时间

如果比较仪一直放在室内, 应通电停放 24 h 之后, 再开机半小时以上方可进行正 式校准。

如果比较仪经过搬动, 应通电停放 48 h 之后, 再开机半小时以上方可进行正式 校准。

#### 7 校准项目和校准方法

7.1 校准项目

校准项目见表 4。

表 4 校准项目一览表

| 校准项目                 | 校准内容      |
|----------------------|-----------|
| 重复性的校准               | 测量及不确定度评定 |
| 偏载的校准                | 测量及不确定度评定 |
| 局部示值误差的校准            | 测量及不确定度评定 |
| 注: 搬动后, 比较仪应立即进行再校准。 |           |

7.2 校准方法

7.2.1 校准前的准备工作

以目力察看和手动检查的方式检查比较仪的外观质量是否符合 4.3 的相应规定。

校准开始前, 应对被校比较仪作合法性和工作正常性检查, 使其不得存在影响校准 结果的缺陷。

比较仪在工作及校准时, 应处于水平状态, 并且比较仪的自动零位调整装置和零位 跟踪装置不得使用。

7.2.2 操作原则

a) 衛量循环

对于一台比较仪的重复性、偏载和局部示值误差的校准,只能采用下述两种衡量循 环中的一种进行操作。

本规范推荐两种衡量循环, 最常用的是 ABBA (优先选用) 和 ABABA; 相应的, 对于一个衡量点可采用独立的相邻 4 个衡量值 A1、A2、A3、A4 或相邻的 3 个衡量值 A、A、A、做为一个循环。这两种衡量循环可最大限度地减少线性漂移对衡量结果的 影响,但不能完全消除。故线性漂移也是比较仪的一项重要的技术指标。

b) 砝码衡量的计算公式

当采用两个砝码进行测量时, 循环 ABBA (A<sub>1</sub>B<sub>1</sub>B<sub>2</sub>A<sub>2</sub>): I<sub>A11</sub>, I<sub>B11</sub>, I<sub>B21</sub>,  $I_{A21}$ ,  $\cdots$ ,  $I_{A1n}$ ,  $I_{B1n}$ ,  $I_{B2n}$ ,  $I_{A2n}$ ,  $\Box$ 

$$
\Delta I_i = \frac{I_{\text{B1}i} - I_{\text{A1}i} - I_{\text{A2}i} + I_{\text{B2}i}}{2} \qquad \text{H}\ddot{\text{H}}; \quad i = 1, 2, \cdots, n \tag{1}
$$

循环 ABABA  $(A_1B_1A_2B_2A_3)$ :  $I_{A1}$ ,  $I_{B1}$ ,  $I_{A2}$ ,  $I_{B2}$ ,  $I_{A3}$ , …,  $I_{An+1}$ , 则:

$$
\Delta I_i = I_{\text{Bi}} - \frac{I_{\text{Ai}} + I_{\text{Ai}+1}}{2} \qquad \text{H} + i = 1, 2, \cdots, n \tag{2}
$$

在 ABBA 和 ABABA, n 是序列的数目。i 值为放在衡量盘上的砝码顺序号。下角 标 A 和 B 分别代表校准比较仪所用的两个标称值相同的砝码。△I;表示测量序列 i 的 差值。

当采用一个砝码进行测量时, 循环 A<sub>1</sub>A<sub>2</sub>A<sub>3</sub>A<sub>4</sub>: I<sub>11</sub>, I<sub>12</sub>, I<sub>13</sub>, I<sub>14</sub>, …, I<sub>n1</sub>, I<sub>n2</sub>,  $I_{n3}$ ,  $I_{n4}$ ,  $\Box$ .

$$
\Delta I_i = \frac{I_{i2} - I_{i1} - I_{i4} + I_{i3}}{2} \qquad \text{if } i = 1, 2, \dots, n
$$
 (3)

循环  $A_{11}A_{12}A_{21}A_{22}A_{31}$ ;  $I_{11}$ ,  $I_{12}$ ,  $I_{21}$ ,  $I_{22}$ ,  $I_{31}$ , …,  $I_{(n+1)1}$ ,  $I_{(n+1)2}$ , 则;

$$
\Delta I_i = I_{i2} - \frac{I_{1i} + I_{(i+1)1}}{2} \qquad \text{if } i = 1, 2, \dots, n \tag{4}
$$

上述, n 是序列的数目; i 值为放在衡量盘上的砝码顺序号; ΔI; 表示测量序列i 的 差值。

c) 读数时间

校准过程中读取平衡位置读数的时间间隔应尽量一致。

d) 校准时的测量载荷

在进行重复性、偏载和显示误差校准时,均在试验载荷点上进行测量,参 见 3.1.7。

7.2.3 重复性的校准

7.2.3.1 总则

衡量循环可以采用 ABBA, ABABA 或者 A1A2A3A4、A1A2A3 的衡量模式, 循环 次数不少于 6 次。

用测定序列的单次测量结果的标准偏差表示最终重复性校准结果。

7.2.3.2 校准程序和要求

若比较仪在试验载荷点上采用配衡装置方可显示质量量值, 则只能选用一个满足校

准比较仪的标准砝码按照 A1A<sub>2</sub>A<sub>3</sub>A4、A1A<sub>2</sub>A<sub>3</sub> 的方式将这个标准砝码放在秤盘中心位 置,待比较仪显示稳定后,记录显示器示值。

若被校比较仪为全量程电子秤量范围, 则既可选用一个满足校准比较仪的标准砝码 按照 A1A2A3A4、A1A2A3 的方式将这个标准砝码放在秤盘中心位置, 待比较仪显示稳 定后,记录显示器示值。又可选用一个标准砝码与空载进行比较,按照 ABBA 或 ABABA 的衡量方式, 将标准砝码放在秤盘中心位置, 待比较仪显示稳定后, 记录显示 器示值和空载示值。

7.2.3.3 测量结果的计算(标准偏差法)

对于某一指定的试验载荷,共有n个(n正好等于该试验载荷的测量次数。ABBA、  $A_1A_2A_3A_4$  为 1 次, ABABA 、 $A_1A_2A_3$  为 2 次) 数据, 则此时该试验载荷的单次测量 结果的标准偏差计算如下。

对于 ABBA、A<sub>1</sub>A<sub>2</sub>A<sub>3</sub>A4 衡量循环:

$$
s = \sqrt{\frac{\sum_{i=1}^{n} (\Delta I_i - \overline{\Delta I})^2}{n - 1}}
$$
(5)

对于 ABABA、A1A2A3 衡量循环:

$$
s = \sqrt{\frac{3n-1}{2n} \times \frac{\sum_{i=1}^{n} (\Delta I_i - \overline{\Delta I})^2}{n-1}}
$$
(6)

分别计算出试验载荷点下重复性的单次测量结果的标准偏差。

利用贝塞尔公式计算单次测量结果的标准偏差时, 如果测量次数 n 小于 10 次, 则 应在由公式 (5) 或 (6) 计算出的单次测量标准偏差之前乘以一个安全因子 h, 使测量 结果更接近于正态分布。此时测量次数与系数之间的安全因子见表 5。

| 测量次数 n                 |                     |                                                    |                       |         |      |      |         |  |
|------------------------|---------------------|----------------------------------------------------|-----------------------|---------|------|------|---------|--|
| 安全因子<br>1 <sup>L</sup> | -<br>$\cdot$ $\vee$ | ົ<br>$\sqrt{2}$<br>$\overline{u}$ . $\overline{v}$ | $\overline{ }$<br>⊥ • | <b></b> | ن مد | ں مد | ᆺ.<br>⊷ |  |

表 5 测量次数与系数之间的安全因子表

标准不确定度由贝塞尔公式计算得到的实验标准差再乘以对应于表5中测量次数的 安全因子  $h$  后得到, 即  $u = h s$ 。

7.2.4 偏载的校准

比较仪的秤盘有多种形式, 如: 上皿式固定秤盘、上皿式可自动定心秤盘、吊挂式 秤盘、吊挂式可自动定心秤盘等。对于带有自动定心秤盘和吊挂式秤盘的比较仪, 应在 确保砝码和比较仪安全的情况下测量其偏载。

校准过程中,标准砝码的偏离位置应为:

a) 方形秤盘, 长边和宽边平分线所形成四块面积的中心位置;

b) 圆形秤盘, 垂直两条直径所形成四块面积的中心位置;

c) 三角形秤盘, 内切圆中顶角平分线和与之相垂直直径所形成四块面积的中心 位置。

不同形状秤盘的偏载示意如图 1 所示。

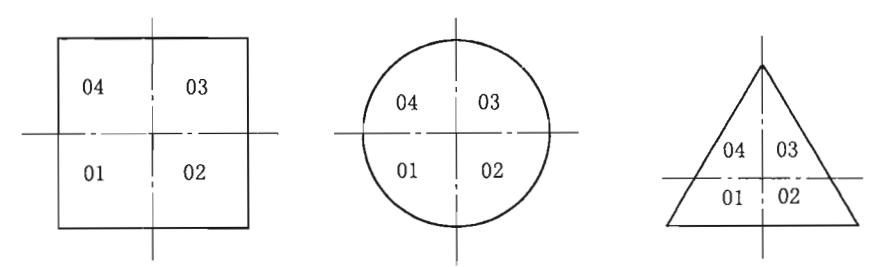

图 1 不同形状秤盘的偏载示意图

7.2.4.1 校准步骤

a) 将试验载荷放在秤盘的中心位置, 待显示稳定后, 记录显示读数,  $I_{01}$ ;

b) 对于上皿式固定秤盘, 将试验载荷放置在秤盘中心到规定的"前"方向上的正 式周边的距离(通常称为称量盘半径)三分之一处;对于带有自动定心秤盘,或吊挂式 秤盘,将试验载荷放置在偏离秤盘中心的"前"方,并可使比较仪正确读数、确保砝码 及比较仪安全的位置。待显示稳定后,记录显示读数, I;

c) 将试验载荷放在秤盘的中心位置, 待显示稳定后, 记录显示读数, I.e.;

d) 重复上述步骤 a) 到 c), 但在 b) 步骤中, 需将砝码依次分别放在偏离秤盘中 心的"后" I。"左" I、"右" I. 的位置。

7.2.4.2 测量结果的计算

按照 7.2.4.1 的要求对偏载各个位置的显示读数进行计算。例如: 试验载荷放在 "前"方位置, 计算测量的结果为: ΔI<sub>f</sub>=I<sub>f</sub>- $\frac{I_{01}+I_{02}}{2}$ 。其他位置依此类推。

7.2.5 局部示值的校准

由于比较仪在使用中的特点,标准砝码与被测物体之间的质量差值只在一定的范围 以内,故在比较仪校准的过程中,可以仅针对一个小的、相对合理的电子显示范围对显 示误差讲行校准。

用干测量该项误差而添加砝码的质量值 m。,为被校比较仪实际分度值 d 的 1 000 倍到 5 000 倍之间任意一个单个砝码 (当  $d$ <1 μg 时, 仅可选用 1 mg 砝码测量该项误 差)。

7.2.5.1 校准程序与要求

在讲行局部示值误差校准时, 若比较仪在被测的载荷点上采用配衡装置方可显示质 量量值,则只能选用一个满足校准比较仪的标准砝码按照 ABBA 或 ABABA 的方式 (其中: B=A+m。) 分别将标准砝码放在称盘上, 待比较仪稳定, 记录显示器示值。 此时测量次数为1次~3次。

故校准局部示值误差时的衡量循环为: A、(A+ m<sub>s</sub>)、(A+ m<sub>s</sub>)、A; 或者 A、  $(A+m_s)$ ,  $A_s$ 

7.2.5.2 校准结果的计算

循环 A<sub>1</sub>,  $(A + m_2)$ <sub>1</sub>,  $(A + m_2)$ <sub>2</sub>, A<sub>2</sub>:

$$
\Delta I_{m_s} = \frac{I_{(A+m_s)1} - I_{A1} - I_{A2} + I_{(A+m_s)2}}{2} \tag{7}
$$

循环  $A_1$ ,  $(A + m_s)$ ,  $A_2$ .

$$
\Delta I_{m_s} = I_{(A+m_s)} - \frac{I_{A1} + I_{A2}}{2} \tag{8}
$$

按公式(7)、(8)计算出由于添加了局部示值误差小砝码而引起的比较仪显示值 的变化量 ΔIm。如果局部示值误差为多次测量的结果,则取其算术平均值作为显示值 的变化量。

8 校准结果

经校准的比较仪发给校准证书(内页格式见附录 B)。

#### 9 复校时间间隔

比较仪的再校准时间间隔, 送校单位可根据实际使用情况自主决定。

#### 附录 A

### 测量结果的不确定度评定实例

以真空学质量比较仪 M-one 为例, 进行不确定度评定。

A.1 比较仪不确定度评定中各影响因子的计算

A.1.1 校准室内温度波动的影响

比较仪称量部件的计量特性会随着周围环境的温度变化而改变,在进行校准工作期 间,实验室内的温度也是在变化的,因此在不确定度评定过程中,需要考虑由此引起的 不确定度分量。本校准规范中采用温度影响的不确定度分量变化量 aT 来表示, 按照  $\alpha_{\rm T} = \frac{1}{12} (\Delta T \times \text{TK})^2$ 进行计算。

该比较仪的温度影响平均特性 TK=0.003×10<sup>-s</sup>K<sup>-1</sup>, 测量过程中的温度变化量  $\Delta T = 0.1 \text{ °C}, \alpha_{\rm T} = \frac{1}{12} (\Delta T \times \text{TK})^2 = 7.5 \times 10^{-21}$ .

A. 1. 2 测量局部示值误差用标准砝码的影响

当该小砝码采用了标称值进行了误差计算时,不确定度  $\alpha_s = \left(\frac{\text{MPE}_s}{\sqrt{2m}}\right)^2$ , 其中: MPE。为测量显示误差用标准小砝码的最大允许误差;如果该小砝码采用了实际的折算 质量值进行误差计算时,不确定度  $\alpha_s = \left(\frac{U_s}{2m}\right)^2$ , 其中:  $U_s$ 为测量显示误差用标准小砝 码的扩展不确定度。

该比较仪进行局部示值测量过程中,采用了该内置小砝码,小砝码 ms = 999.989 mg, 为 1 g 的 E<sub>1</sub> 等级砝码, 其修正值为-0.011 mg, 其中  $\alpha_s = \left(\frac{U_s}{2m}\right)^2 = 2.25 \times 10^{-12}$ . A. 1.3 显示分辨力的影响

每个读数 I 都有其相应的实际分度值 d(I), 则由于显示分辨力引起的不确定度分 量为:  $u_{d} = \frac{1}{2\sqrt{2}}d(I)$ 。

当采用两个等量砝码进行重复性测量时或当偏心位置与中心位置进行偏载测量时: 或当进行显示误差测量时,显示分辨力引起的不确定度分量均为: $u_{d} = \frac{1}{\sqrt{2}} d(I)$ 。

当采用一个标准砝码与空载进行重复性测量时,显示分辨力引起的不确定度分量为  $u_d = \frac{1}{2\sqrt{2}}\sqrt{d^2(0) + d^2(I)}$ , 其中:  $d(0)$  为空载时的实际分度值,  $d(I)$  为加载点的实际 分度值。

该比较仪的读数能力为 0.1 µg, 则  $u_d = \frac{1}{2\sqrt{3}} d(I) = 0.029$  µg.

A.2 比较仪各项扩展不确定度的评定

A. 2. 1 重复性测量的扩展不确定度  $U_{R}$ 

此项不确定度来源于校准实验室内部的温度波动对标准砝码和被校比较仪的影响, 按 A. 1. 1 计算温度影响的不确定度分量变化量 (aT), 再乘以标准载荷砝码 (Pt) 的质 量值;被校比较仪在被测载荷点下的显示分辨力,按 A. 1.3 计算。重复性测量的扩展 不确定度按式 (A.1) 计算:

$$
U_{\rm R} = 2 \times \sqrt{\alpha_{\rm T} P_{\rm t}^2 + u_{\rm d}^2} \tag{A.1}
$$

 $\sqrt{\sum_{i=1}^{n} (\Delta I_i - \overline{\Delta I})^2}$  = 0.10  $\mu$ g, 因此, 对于 1 kg 砝码的测量, ABBA 衡量循环:  $s =$  $P_1 = 1$  kg 砝码的重复性测量的不确定度为:

$$
U_{\rm R} = 2 \times \sqrt{\alpha_{\rm T} P_{\rm t}^2 + u_{\rm d}^2} = 2 \times \sqrt{\frac{1}{12} (0.1 \times 3 \times 10^{-9})^2 \times (10^9)^2 + \left(\frac{1}{2\sqrt{3}} \times 0.1\right)^2}
$$

 $= 0.18 \mu g$ 

A. 2. 2 偏载误差测量的扩展不确定度 UE

此项不确定度来源于被校比较仪的重复性, 按 7.2.3.3 中的公式 (5) 或 (6) 计 算; 校准实验室内部的温度波动对标准砝码和被校比较仪的影响, 按 A. 1. 1 计算温度 影响的不确定度分量变化量 (ar), 再乘以标准载荷砝码 (P.) 的质量值; 被校比较仪 在被测载荷点下的显示分辨力, 按 A.1.3 计算。偏载误差测量的扩展不确定度按式 (A.2) 计算:

$$
U_{\rm E} = 2 \times \sqrt{s^2 + \alpha_{\rm T} P_{\rm r}^2 + u_{\rm d}^2} \tag{A.2}
$$

该质量比较仪为三角式吊挂秤盘, 为确保仪器设备和标准砝码的安全性, 无法进行 偏载的测量。

A. 2.3 局部示值误差测量的扩展不确定度 Us

此项不确定度来源于被校比较仪的重复性, 按 7.2.3.3 中的公式 (5) 或 (6) 计 算;校准实验室内部的温度波动对标准砝码和被校比较仪的影响,按 A. 1. 1 计算温度 影响的不确定度分量变化量 (ατ), 再乘以标准载荷砝码 (Pι) 的质量值; 被校比较仪 在被测载荷点下的显示分辨力, 按 A.1.3 计算; 测量局部示值误差所采用的标准小砝 码的影响, 根据该小砝码是否使用其实际质量值, 按 A. 1. 2 计算。局部示值误差测量 的扩展不确定度按式 (A.3) 计算:

$$
U_{\rm S} = 2 \times \sqrt{s^2 + \alpha_{\rm T} P_{\rm t}^2 + u_{\rm d}^2 + \alpha_{\rm s} m_{\rm s}^2}
$$
\n
$$
= \pm \sin \theta_{\rm s} \pm \omega_{\rm t} \pm \pi \cos \phi_{\rm s} \pm \omega_{\rm t}.
$$
\n(A. 3)

该比较仪的局部示值误差测量的扩展不确定度为:

$$
U_{\rm s} = 2 \times \sqrt{s^2 + \alpha_{\rm T} P_{\rm t}^2 + u_{\rm d}^2 + \alpha_{\rm s} m_{\rm s}^2}
$$
  
= 3.01 \mu{\rm g}

附录 B

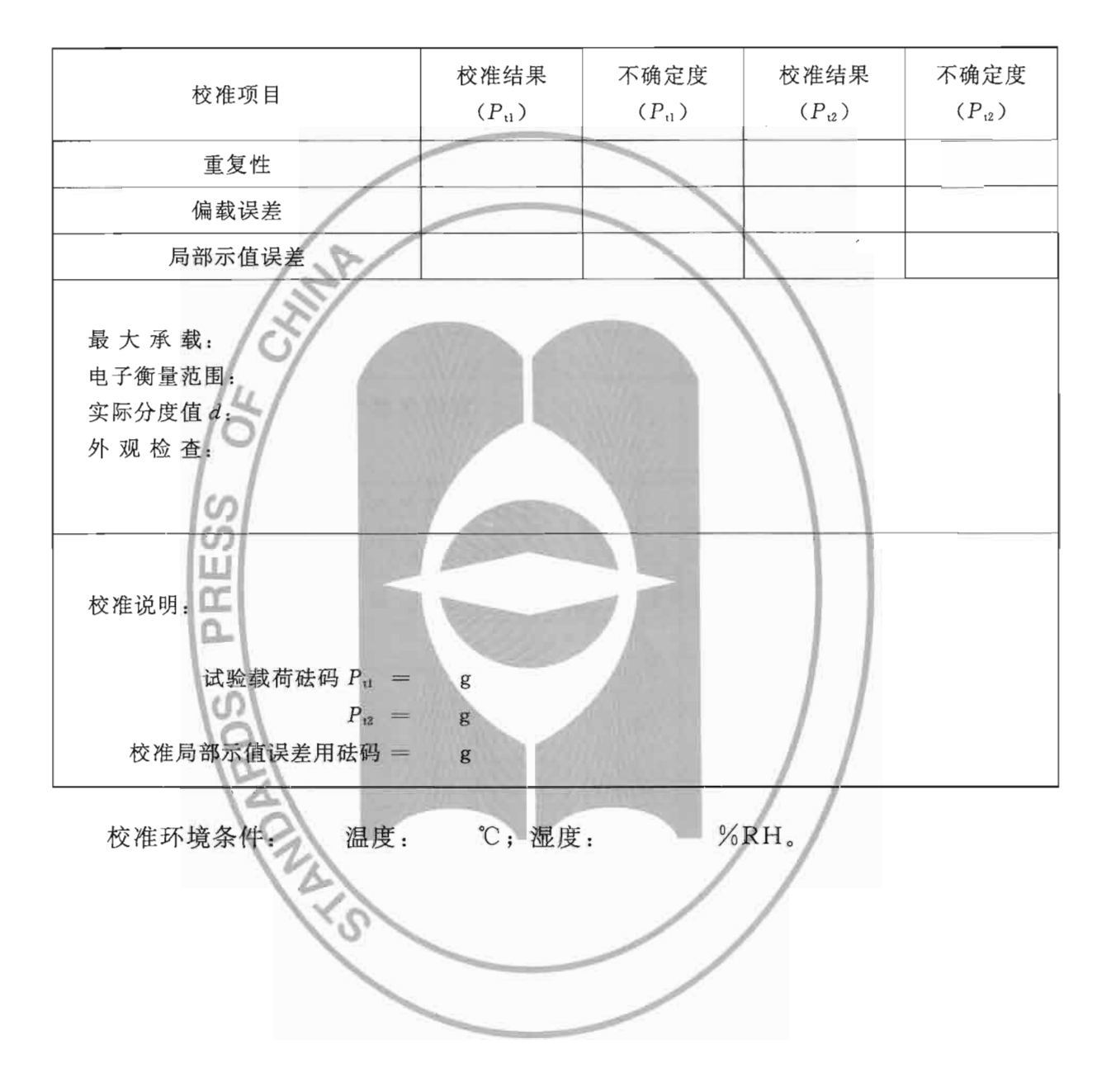

 $\sim$ 

质量比较仪校准证书内页格式

## 附录 C

## 质量比较仪校准原始记录推荐表格格式

质量比较仪校准记录表

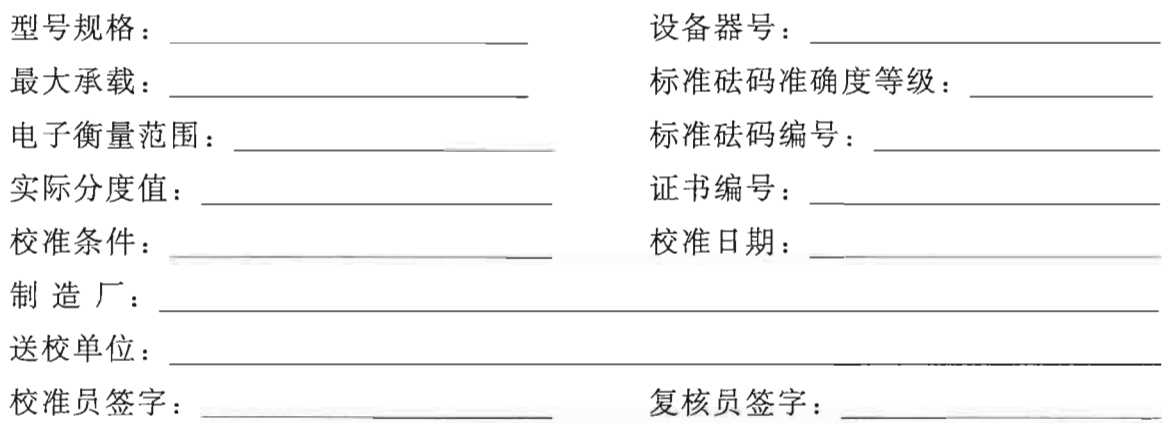

一、重复性

试验载荷 P<sub>u</sub>= 试验载荷 P2= 测量 载荷点 A: 载荷点 B: 载荷点 A: 载荷点 B: 序号 读 数 相差格数 读 差值 数 相差格数 差值  $\mathbf{A}$  $\mathbf{A}$  $\, {\bf B}$  $\, {\bf B}$  $\mathbf{1}$  $\, {\bf B}$  $\mathbf B$  $\mathbf A$  $\mathbf{A}$  $\mathbf A$  $\mathbf{A}$  $B$  $\, {\bf B}$  $\overline{c}$  $\, {\bf B}$  $\,$  B  $\mathbf A$  $\mathbf{A}$  $\mathbf{A}$  $\Lambda$  $\mathbf B$  $\mathbf B$  $\overline{3}$  $\, {\bf B}$  $\mathbf B$  $\overline{A}$  $\mathbf{A}$  $\mathbf{A}$  $\mathbf{A}$  $\, {\bf B}$  $\mathbf B$  $\,4\,$  $\, {\bf B} \,$  $\, {\bf B}$  $\mathbf{A}$  $\mathbf{A}$ 

JJF 1326-2011

表 (续)

|             | 试验载荷 P <sub>u</sub> = |   |        |    | 试验载荷 P <sub>u</sub> =     |   |        |    |  |
|-------------|-----------------------|---|--------|----|---------------------------|---|--------|----|--|
| 测量<br>序号    | 载荷点 A:                |   | 载荷点 B: |    | 载荷点 A:                    |   | 载荷点 B: |    |  |
|             | 读                     | 数 | 相差格数   | 差值 | 读                         | 数 | 相差格数   | 差值 |  |
|             | $\mathsf A$           |   |        |    | $\boldsymbol{\mathsf{A}}$ |   |        |    |  |
| $\mathbf 5$ | $\, {\bf B}$          |   |        |    | $\, {\bf B}$              |   |        |    |  |
|             | $\, {\bf B}$          |   |        |    | $\, {\bf B}$              |   |        |    |  |
|             | A                     |   |        |    | A                         |   |        |    |  |
|             | $\mathsf{A}$          |   |        |    | A                         |   |        |    |  |
| $\,6\,$     | $\, {\bf B}$          |   |        |    | $\, {\bf B}$              |   |        |    |  |
|             | $\, {\bf B}$          |   |        |    | $\, {\bf B}$              |   |        |    |  |
|             | A                     |   |        |    | $\mathsf A$               |   |        |    |  |
|             | A                     |   |        |    | А                         |   |        |    |  |
| $\sqrt{7}$  | $\, {\bf B}$          |   |        |    | $\, {\bf B}$              |   |        |    |  |
|             | $\, {\bf B}$          |   |        |    | $\, {\bf B}$              |   |        |    |  |
|             | $\mathbf{A}$          |   |        |    | $\boldsymbol{A}$          |   |        |    |  |
|             | $\boldsymbol{A}$      |   |        |    | $\boldsymbol{A}$          |   |        |    |  |
| $\,8\,$     | $\, {\bf B}$          |   |        |    | $\, {\bf B}$              |   |        |    |  |
|             | $\, {\bf B}$          |   |        |    | $\, {\bf B}$              |   |        |    |  |
|             | $\mathbf{A}$          |   |        |    | A                         |   |        |    |  |
|             | A                     |   |        |    | A                         |   |        |    |  |
| 9           | $\, {\bf B}$          |   |        |    | $\, {\bf B}$              |   |        |    |  |
|             | $\, {\bf B}$          |   |        |    | $\, {\bf B}$              |   |        |    |  |
|             | $\boldsymbol{A}$      |   |        |    | A                         |   |        |    |  |
| $10$        | A                     |   |        |    | A                         |   |        |    |  |
|             | $\boldsymbol{B}$      |   |        |    | $\, {\bf B}$              |   |        |    |  |
|             | $\, {\bf B}$          |   |        |    | $\, {\bf B}$              |   |        |    |  |
|             | $\mathsf{A}$          |   |        |    | A                         |   |        |    |  |

对于 ABBA 衡量循环:

$$
s = \sqrt{\frac{\sum_{i=1}^{n} (\Delta I_i - \overline{\Delta I})^2}{n-1}} =
$$

对于 ABABA 衡量循环:

$$
s = \sqrt{\frac{\frac{n}{3n-1}}{2n} \times \frac{\sum_{i=1}^{n} (\Delta I_i - \overline{\Delta I})^2}{n-1}} =
$$

修正后,单次测量标准偏差: \_\_\_\_\_\_\_\_\_。

$$
U_R = 2 \times \sqrt{\alpha_T P_t^2 + u_d^2} =
$$

二、偏载误差

秤量盘形式:

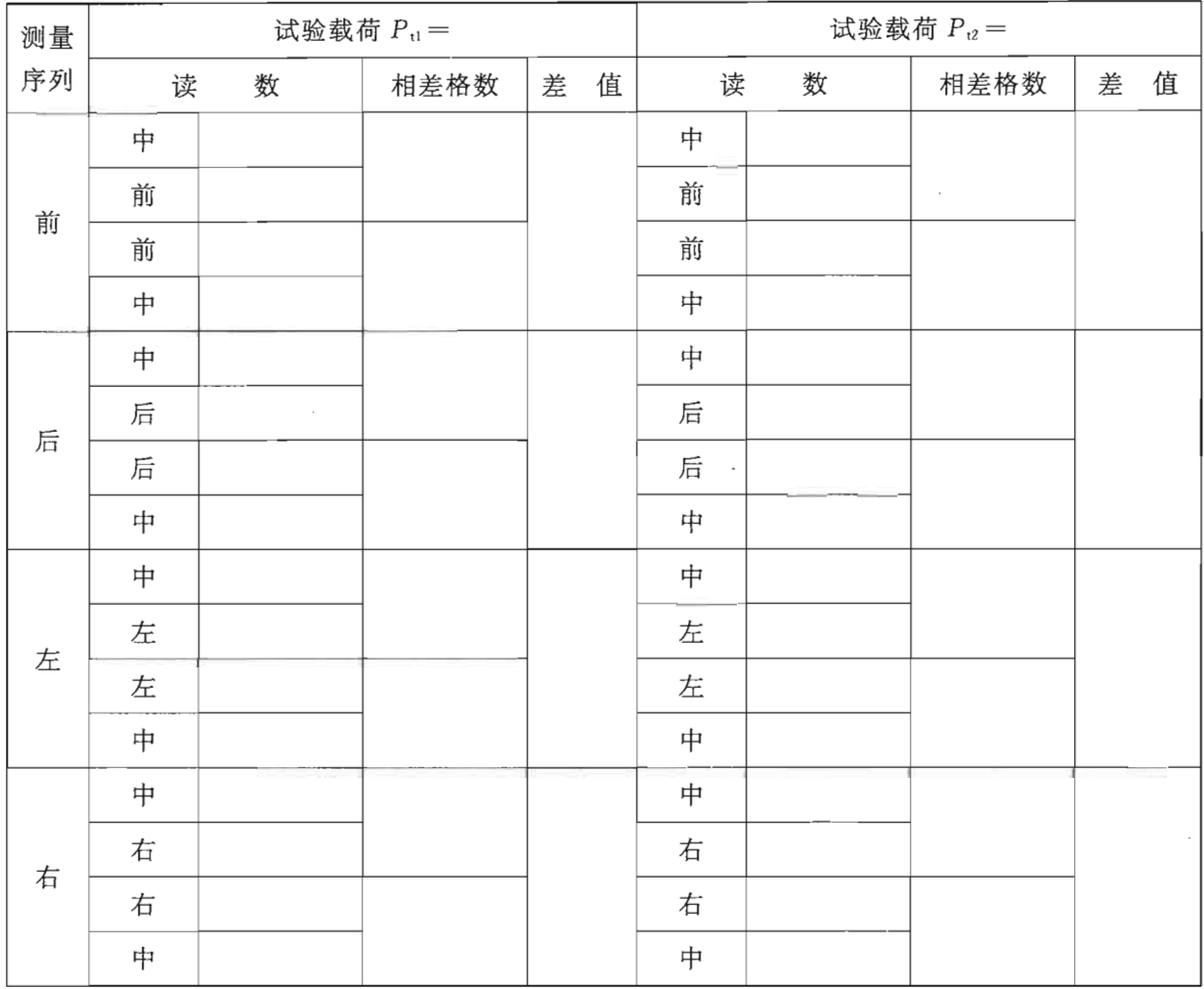

四个偏载位置的示值差值中,绝对值最大的位置为: \_\_\_\_\_\_\_, 差值为: \_\_\_\_\_。  $U_E = 2 \times \sqrt{s^2 + a_T P_t^2 + u_d^2}$ 

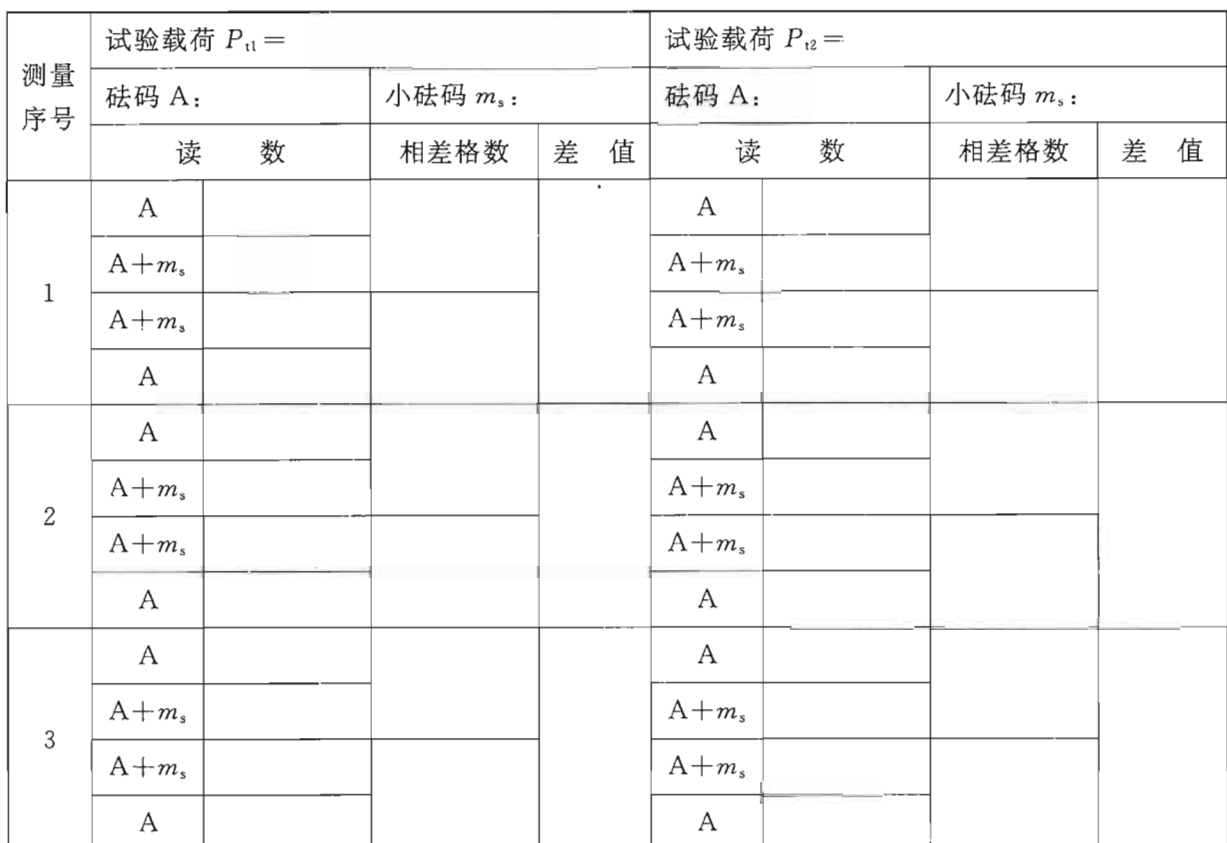

三、局部示值误差

局部示値ש,
$$
\overline{B}
$$
部示値ש,
$$
\overline{C}_{\text{S}} = 2 \times \sqrt{s^2 + \alpha_{\text{T}} P_{\text{T}}^2 + u_{\text{d}}^2 + \alpha_{\text{s}} m_{\text{s}}^2} =
$$

中华人民共和国 国家计量技术规范 质量比较仪校准规范 JJF 1326-2011

国家质量监督检验检疫总局发布  $\ast$ 

中国质检出版社出版发行 北京市朝阳区和平里西街甲 2号(100013) 北京市西城区三里河北街 16号(100045)

网址 www.spc.net.cn 总编室:(010)64275323 发行中心:(010)51780235 读者服务部: (010)68523946

> 中国标准出版社秦皇岛印刷厂印刷 各地新华书店经销  $\ast$

开本 880×1230 1/16 印张 1.5 字数 27 千字 2012年2月第一版 2012年2月第一次印刷  $\ast$ 书号: 155026 · J-2670 定价 24.00 元

如有印装差错 由本社发行中心调换 版权专有 侵权必究 举报电话: (010)68510107

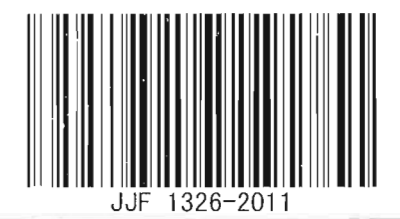